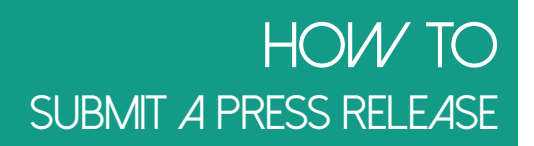

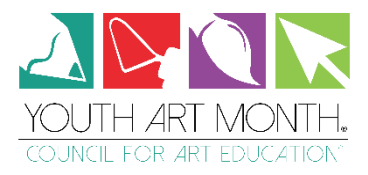

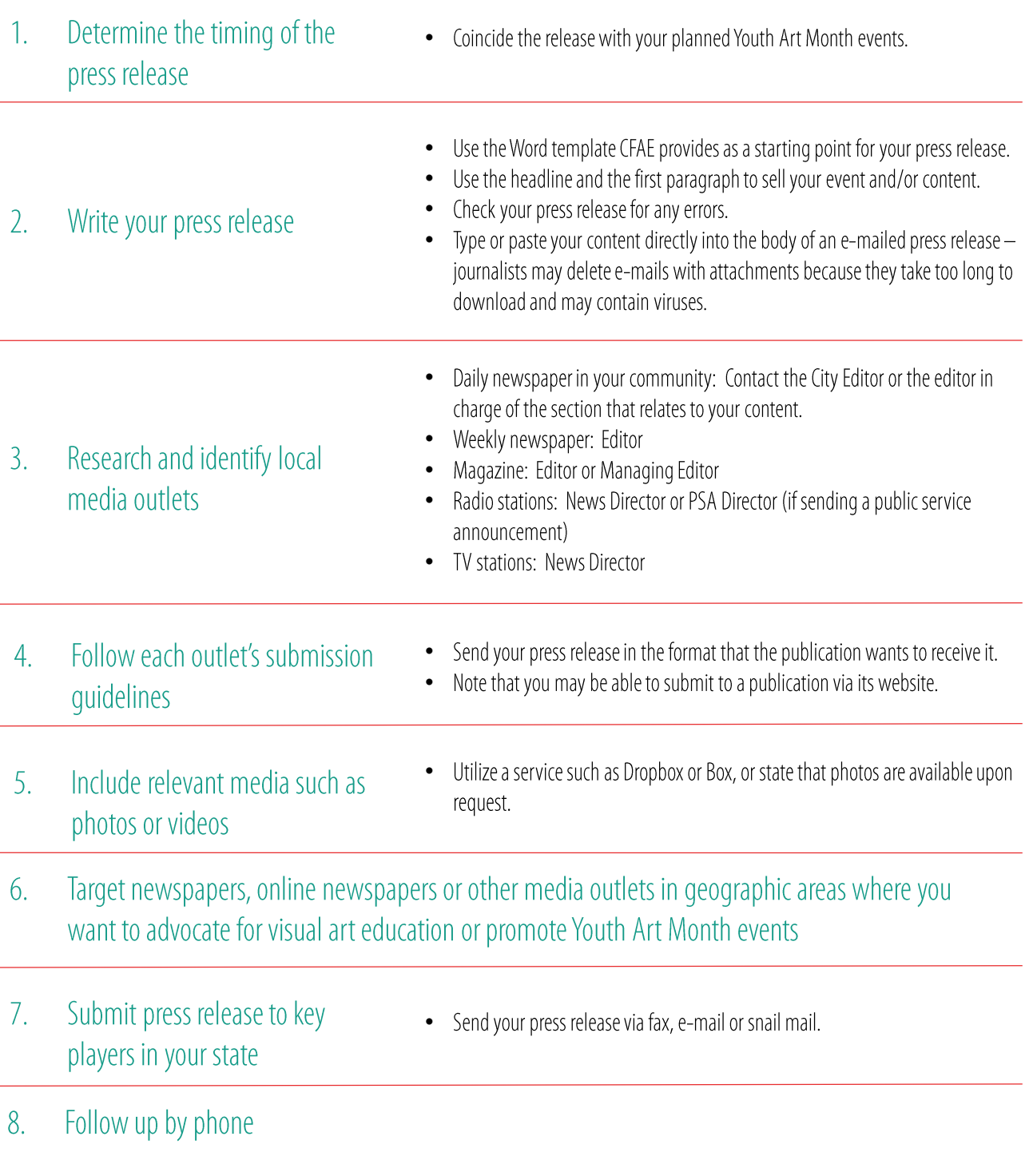

(adapted from wiki How to do anything - How to Submit a Press Release)